# ROSA – Rapid Office Strain Assessment

Michael Sonne, MHK, CK. [sonnemw@mcmaster.ca](mailto:sonne@uwindsor.ca)

# Rapid Office Strain Assessment

- ROSA is a picture based posture checklist designed to quantify exposure to risk factors in an office work environment.
- ROSA is modelled after other picture based checklists and chart scoring systems such as RULA and REBA.
- The goal of the ROSA process is to serve as a screening tool to identify areas of priority in large office based organizations.

### ROSA - Usage

- The end user will take a paper or electronic version of the ROSA score sheet with them during an assessment.
- The user selects postures that they observe, and records durations that are reported by the person they are assessing.

### ROSA Results

- Research has shown a correlation between discomfort levels and increasing ROSA scores.
- Inter and intra-rater reliability has also been shown to be good to very good.
- **Scores of greater than 5 are deemed to be "high risk" and the workstation should be assessed further.**

# ROSA Methods

- The following are instructions on how to select postures using the ROSA checklist.
- A full page example is at the back of this package, as well as a blank ROSA assessment sheet that can be used to conduct assessments.

### Scoring within ROSA

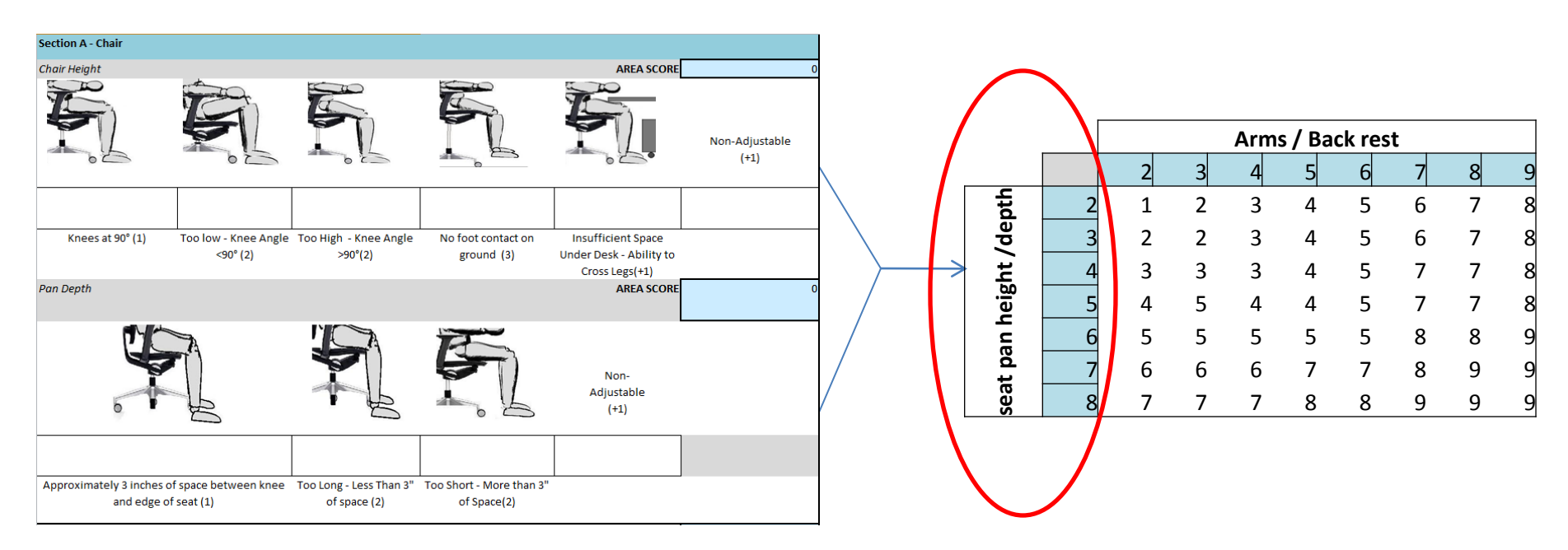

Section A – The Chair Chair Height and Pan Depth

Select the position of the seat height and chair pan. The first position in the left column indicates the neutral position. This corresponds with a score of "1". The remaining positions are marked with increasing scores. Those sections with scores such as (+1) (ie., Insufficient Space Under Desk) are additive scores. These can be added on to the other scores. For Example, if the chair height is too high (2), and it is non-adjustable (+1), this becomes a score of 3.

The score from the Chair Height is then added to the Pan Depth to receive the final score from this section. This score will correspond with the vertical axis along the Section A scoring chart.

# Scoring Examples – Chair Height

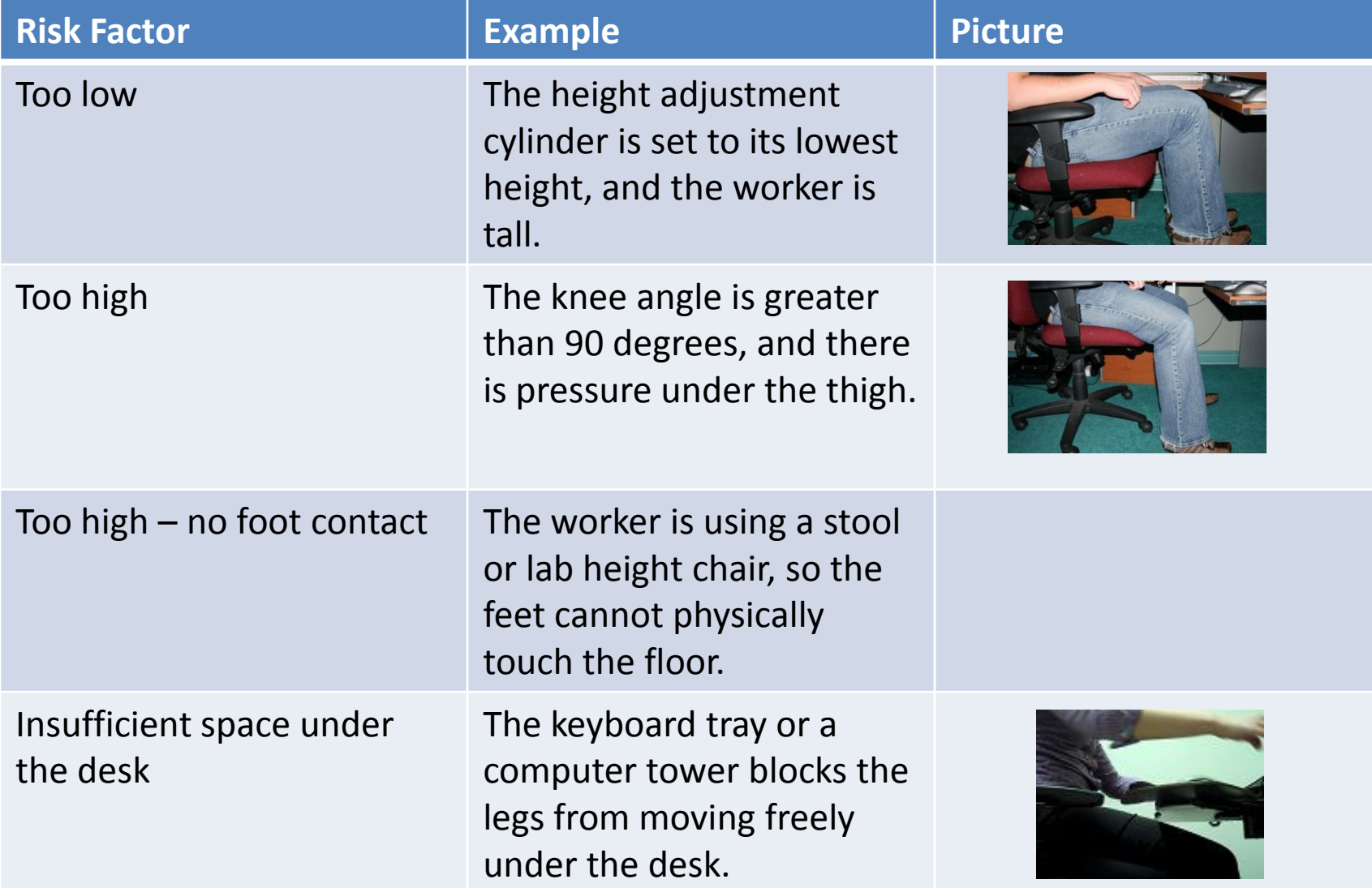

# Scoring Examples – Chair Depth

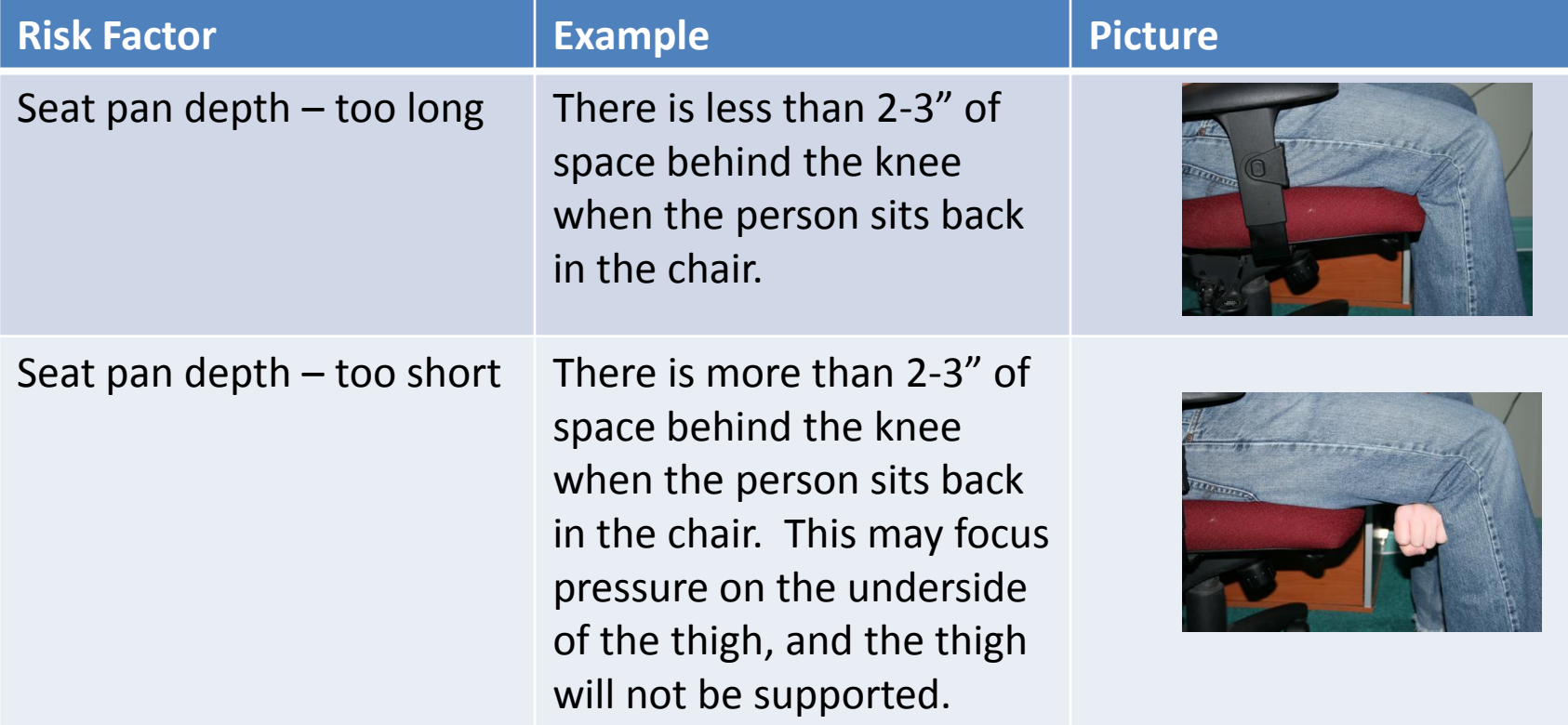

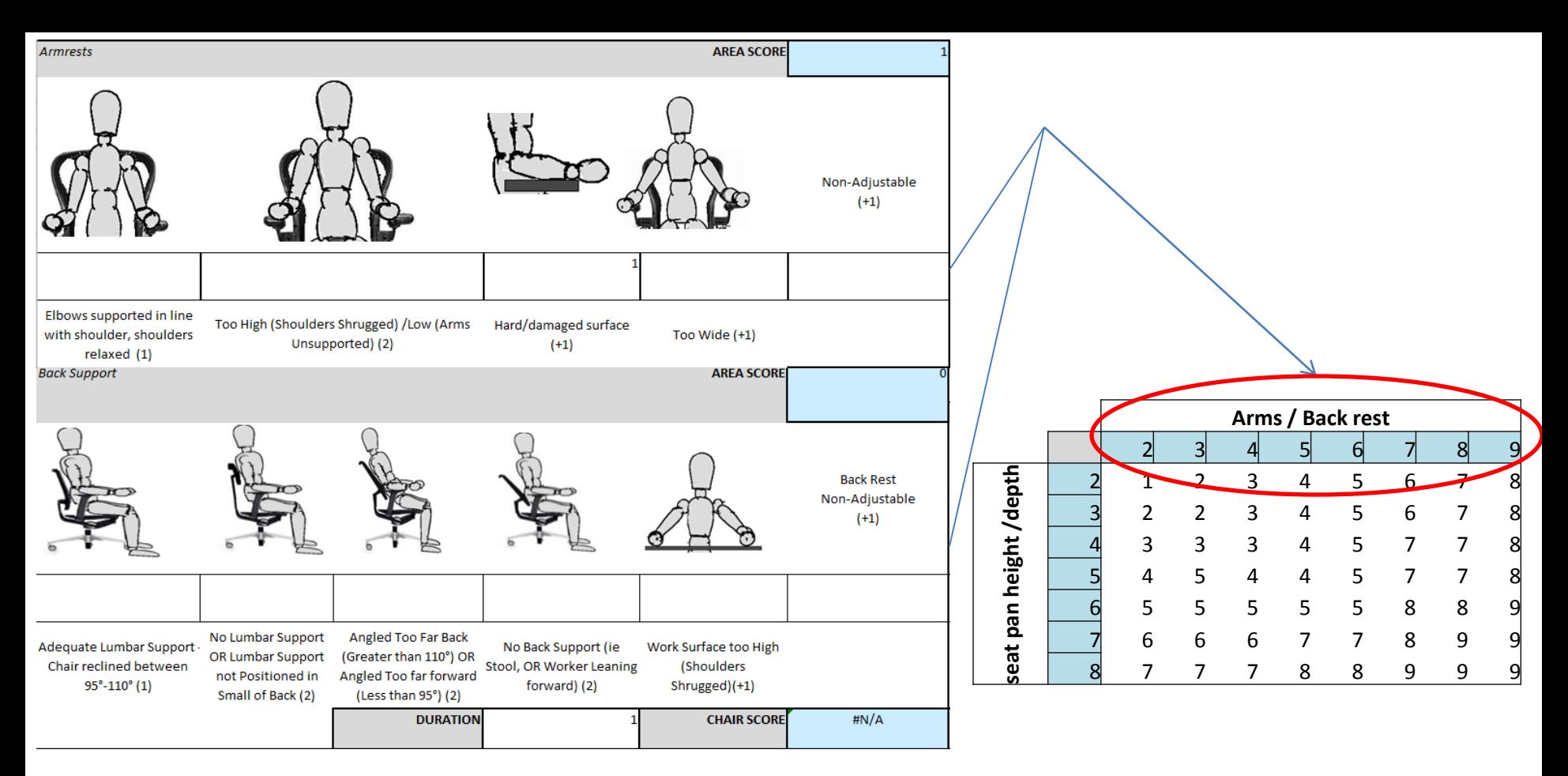

Section A – The Chair, Continued Arm Rests, Back Support and Duration of Sitting

Select the position of the arm rests. Once again, the scores that can be added on to postures are indicated by a (+) in front of the number. The scores from both the arm rest section and the backrest section combined will amount to the score across the top axis on the scoring chart.

### Scoring Examples - Armrest

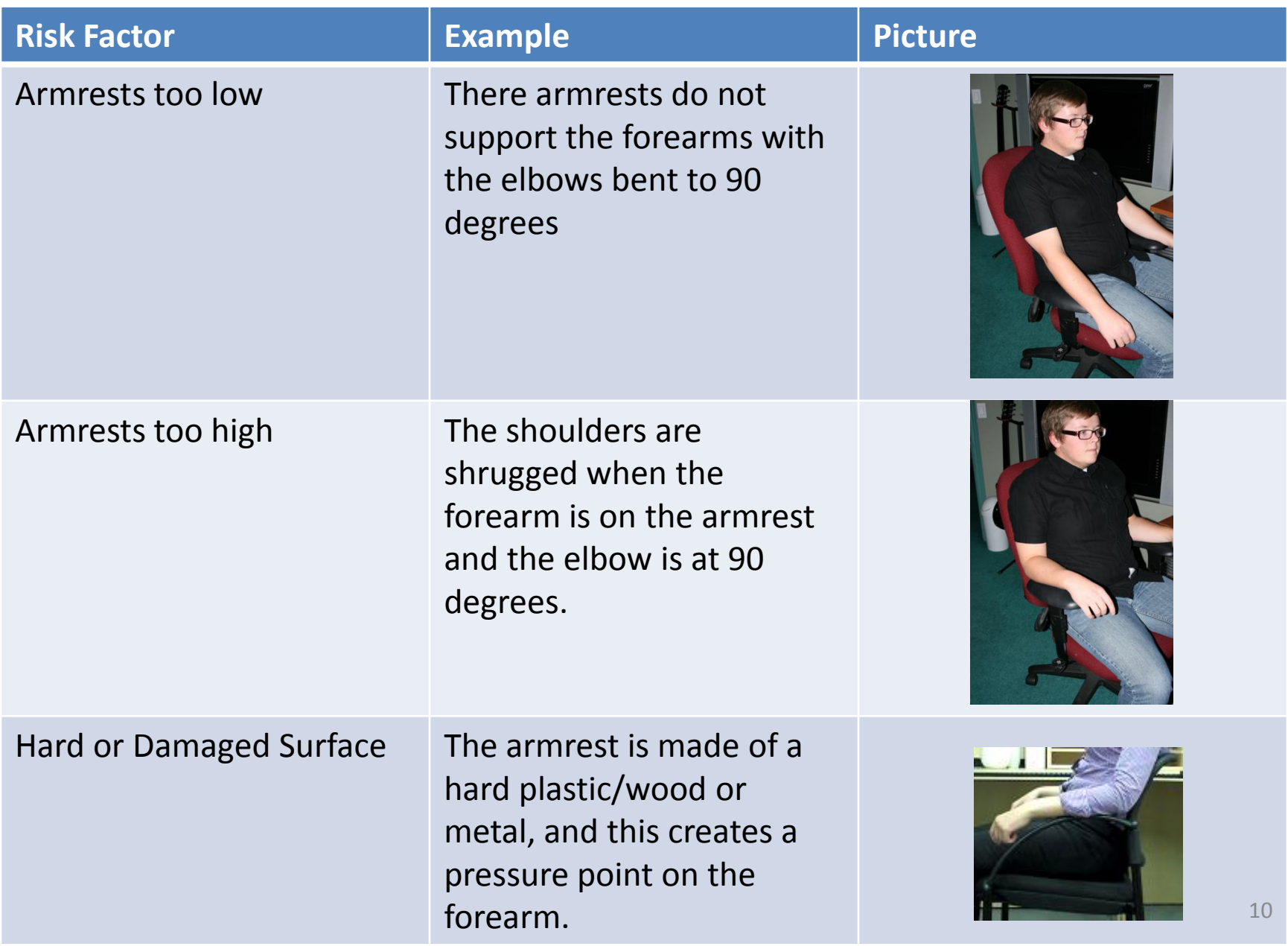

## Scoring Examples – Backrest

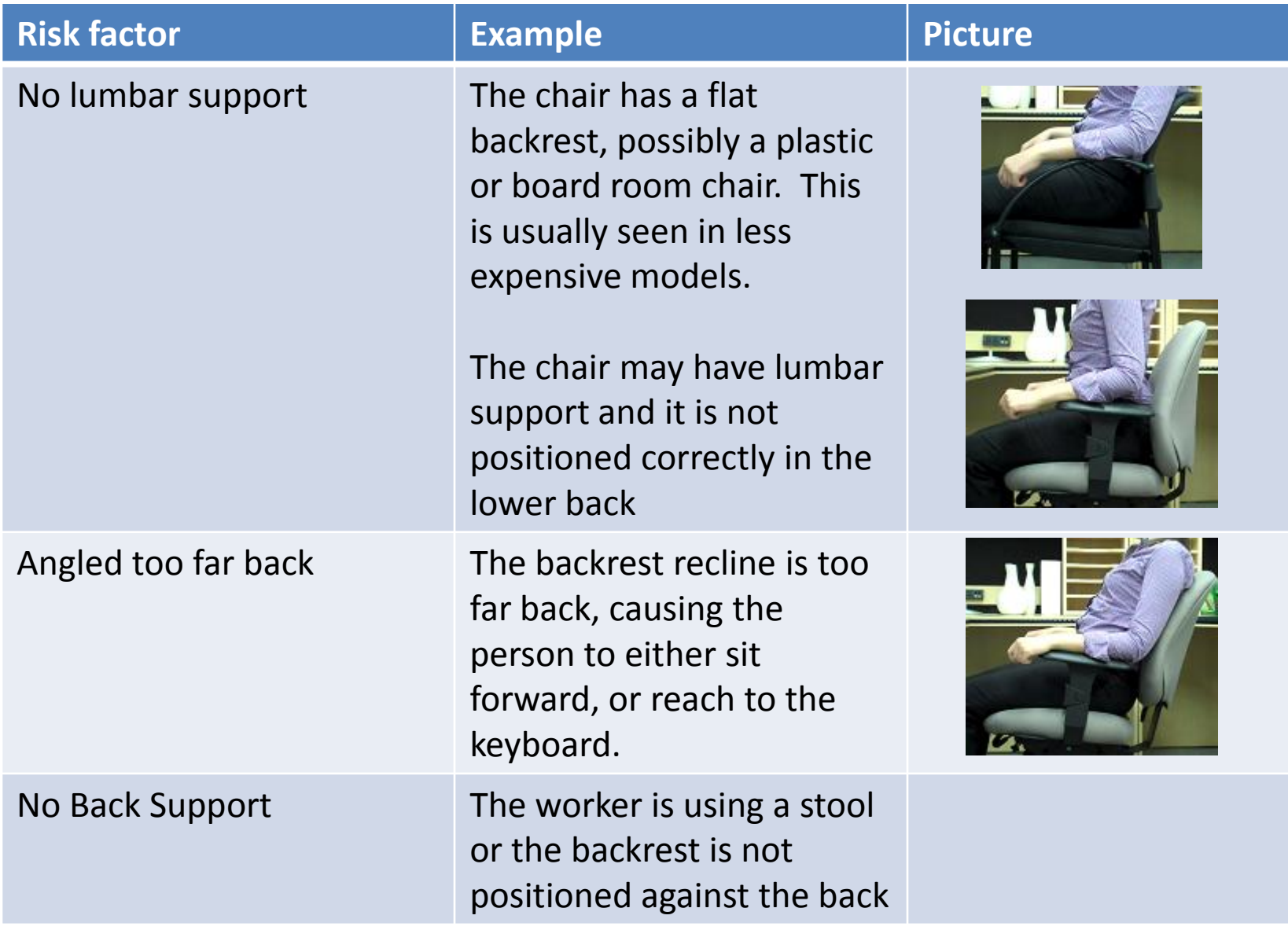

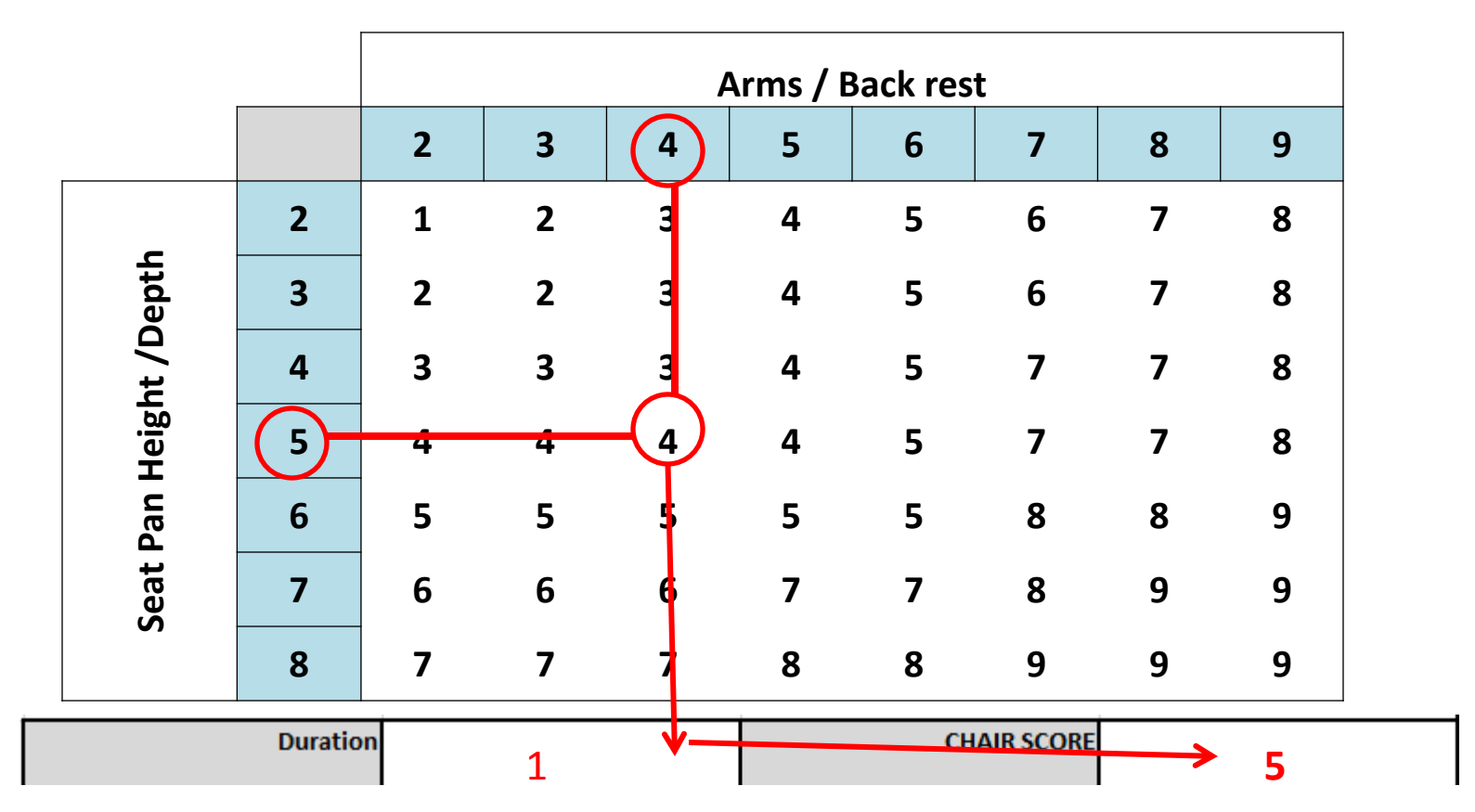

The combined score from the arm and back rest section will then be compared on the horizontal axis against the seat pan depth and height on the vertical axis. The square in which the scores land will then be the score for the chair.

To account for the duration that the worker spends in the chair per day, a score of -1 will be assigned if the worker spends less than 1 hour a day in the chair throughout the day, or for less than 30 minutes consecutively. If the worker spends 1-4 hours a day intermittently, or between 30 minutes to 1 hour continuously in the chair, the duration score is 0. If the worker spends more than 4 hours a day in the chair intermittently, or greater than 1 hour consecutively, the duration score will be +1. Add the duration score to the chair score to receive your final chair score.

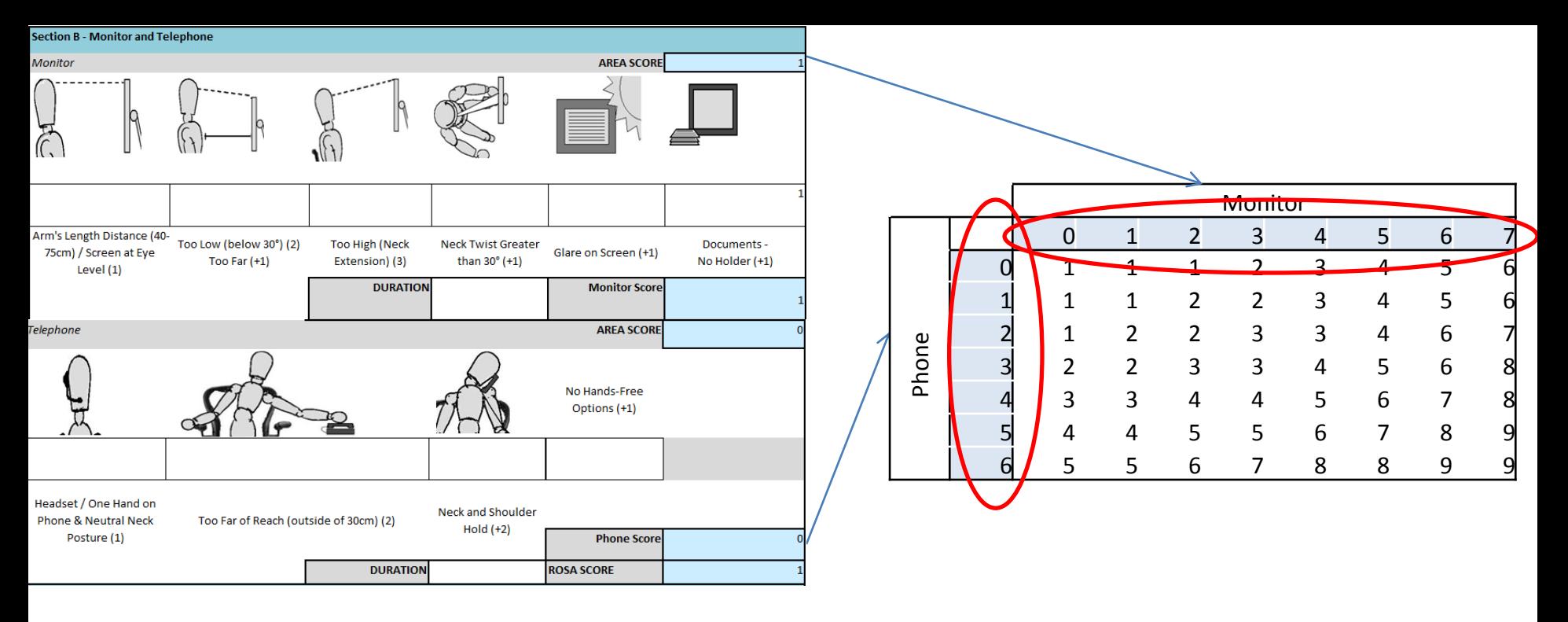

#### Section B – Telephone and Monitor

Select the scores as present related to the monitor position for the worker. With this score, add 1 for use of the monitor of greater than 4 hours per day intermittently, or 1 hour consecutively. Add a duration score of 0 if the work is between 1-4 hours intermittently, or 30minutes to 1 hour consecutively. Subtract 1 if there is less than 1 hour of work done per day intermittently, or less than 30 minutes consecutively. This score is then to be used along the horizontal axis

Select a score related to the position and usage of the telephone. Add in a duration factor of +1, 0 or -1 based on the amount of time the worker spends on the phone per day. This score is then to be used along the vertical axis.

Compare the score between the horizontal and vertical axis as done with the chair score. This score becomes the Section B ROSA score, which will be used again later to receive the grand score.  $13$ 

# Scoring examples - Monitor

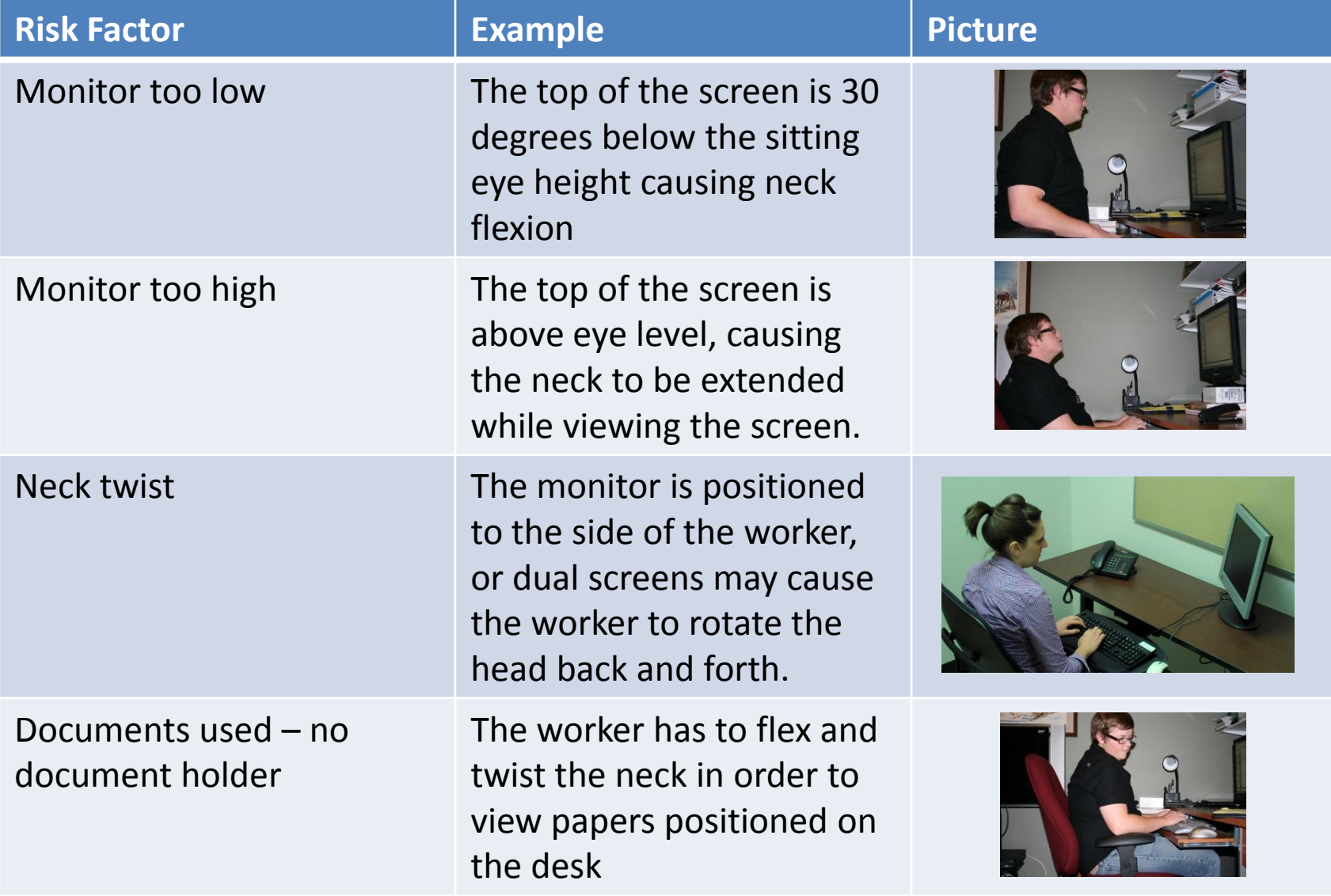

# Scoring Examples - Telephone

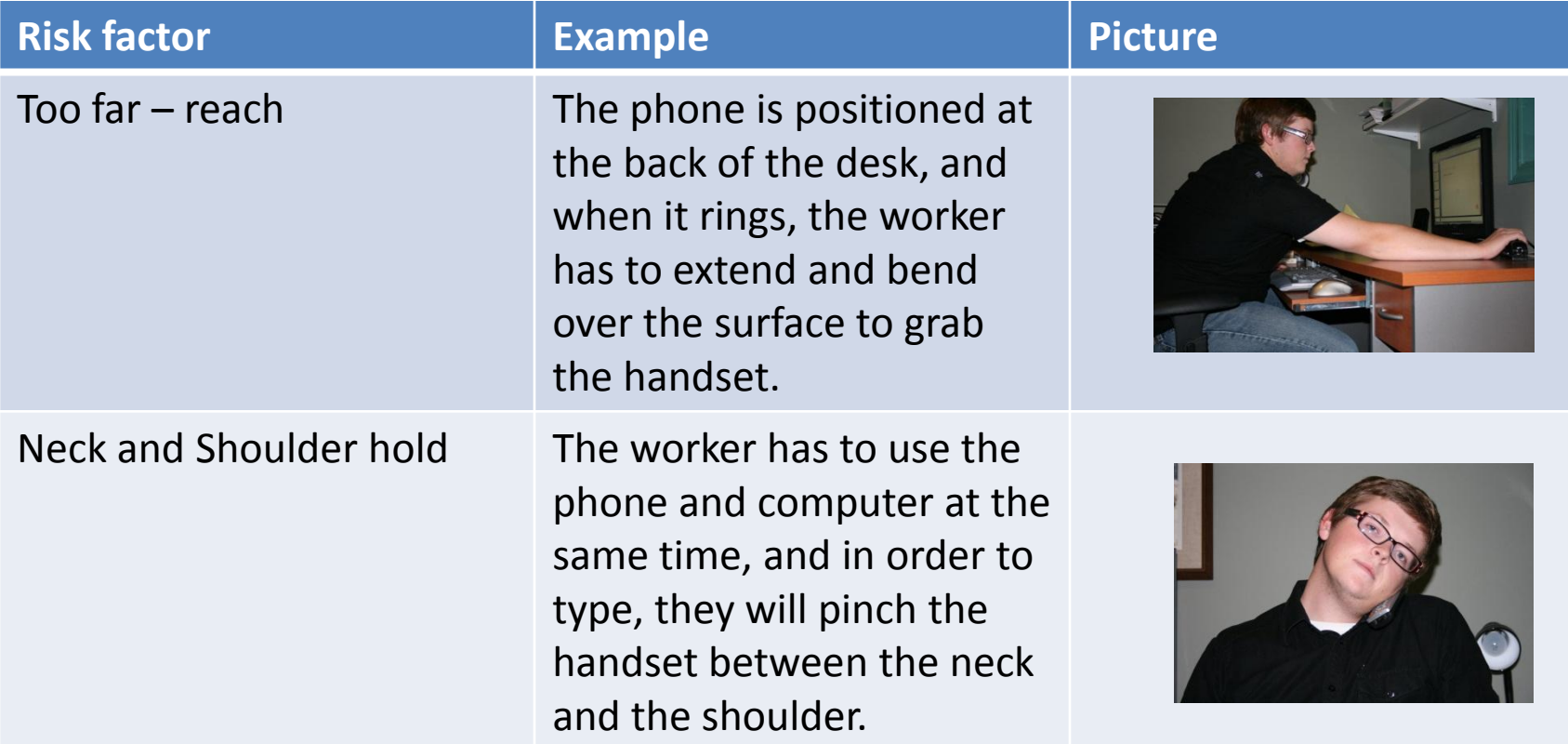

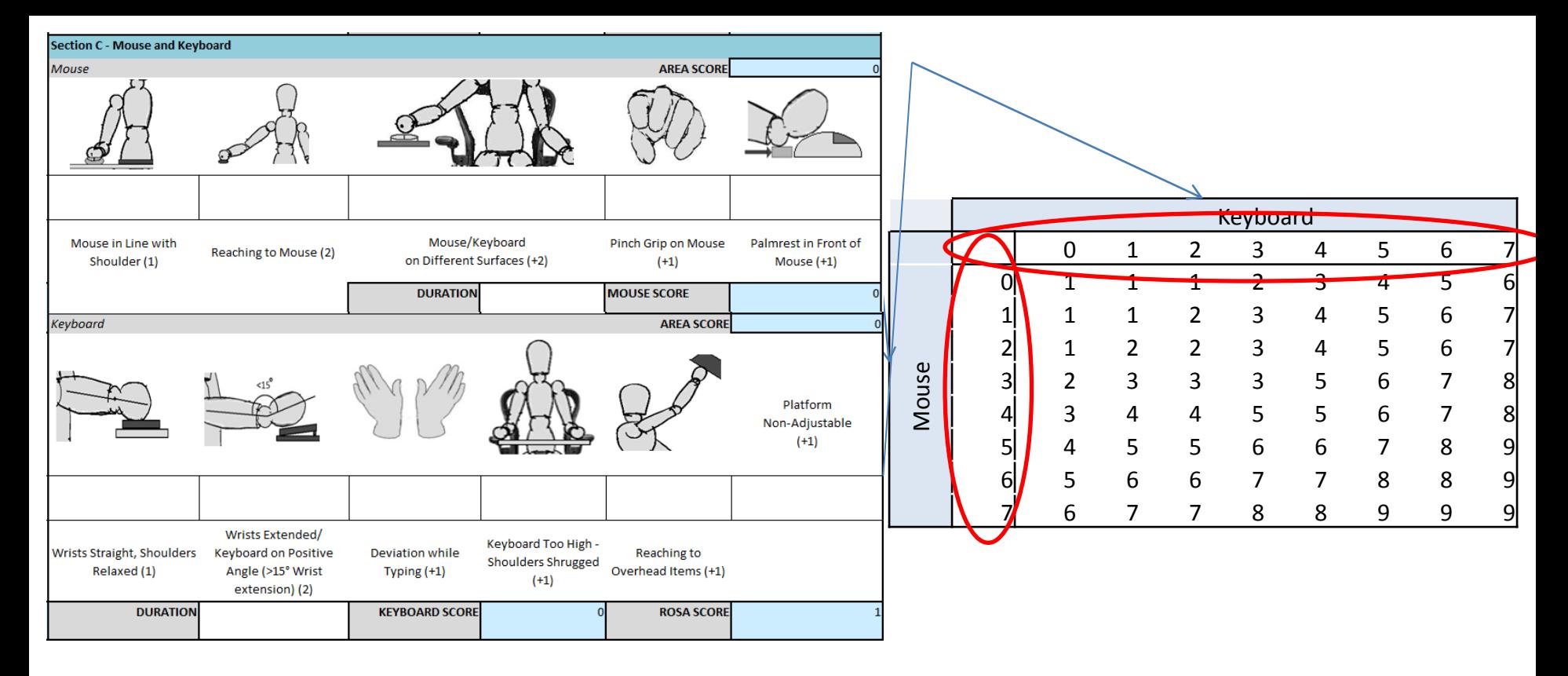

#### Section C – Keyboard and Mouse

Select a score based on the position of the keyboard. If the keyboard is used for greater than 4 hours per day intermittently, or 1 hour consecutively, use a duration score of +1. For between 1-4 hours intermittently, or 30minutes to 1 hour consecutively, use a score of 0. For 1 hour or less intermittently, or less than 30 minutes consecutively, use a score of -1.

Select a score based on the mouse position. If the mouse is used for greater than 4 hours per day intermittently, or 1 hour consecutively, use a duration score of +1. For between 1-4 hours intermittently, or 30minutes to 1 hour consecutively, use a score of 0. For 1 hour or less intermittently, or less than 30 minutes consecutively, use a score  $of -1.$ 

Select a score by finding the intersection between the keyboard and mouse scores. This score will now be used to  $_{16}$ retrieve a score for the peripherals, monitor and telephone.

# Scoring Examples - Mouse

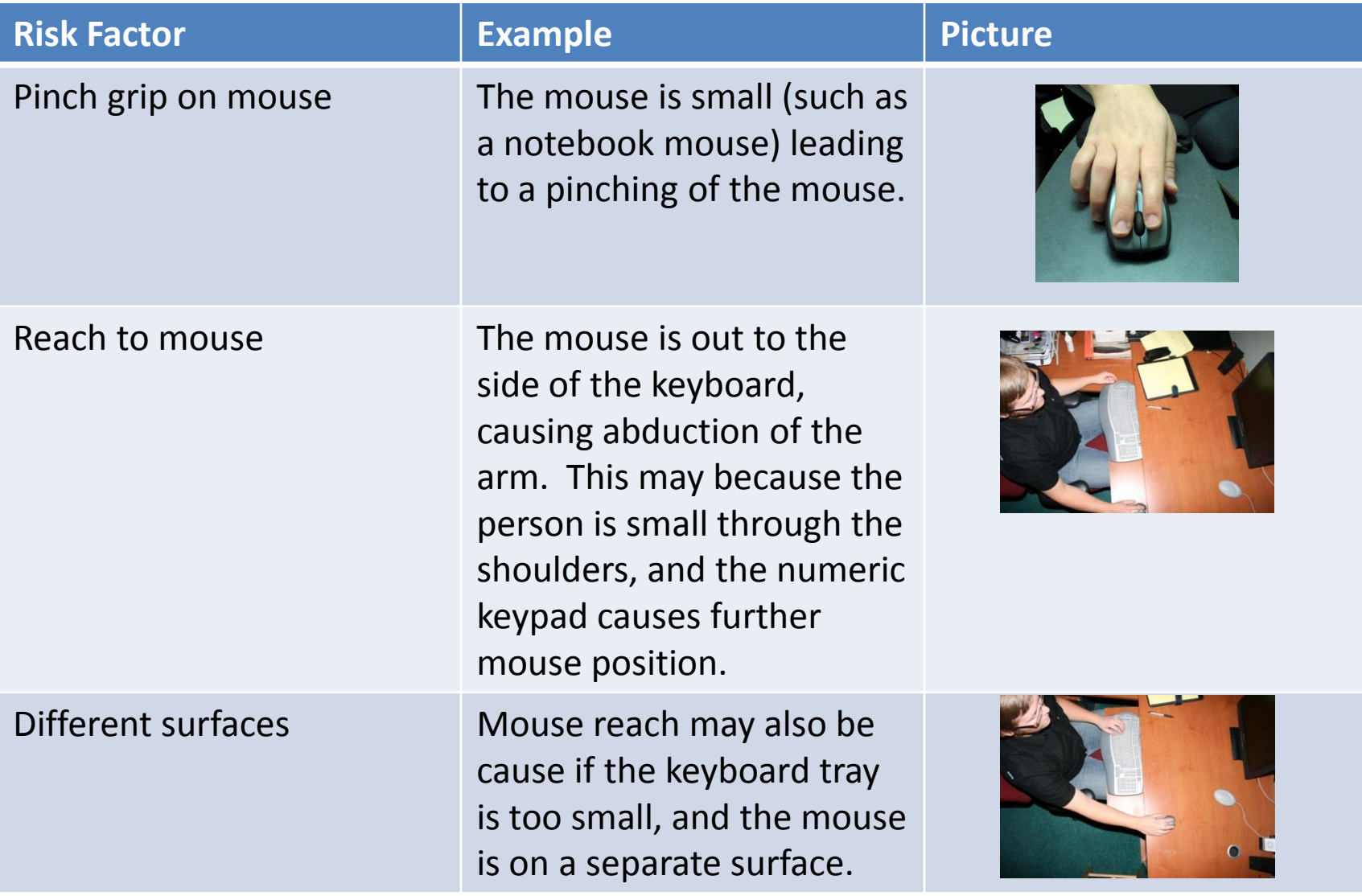

# Scoring Examples – Keyboard

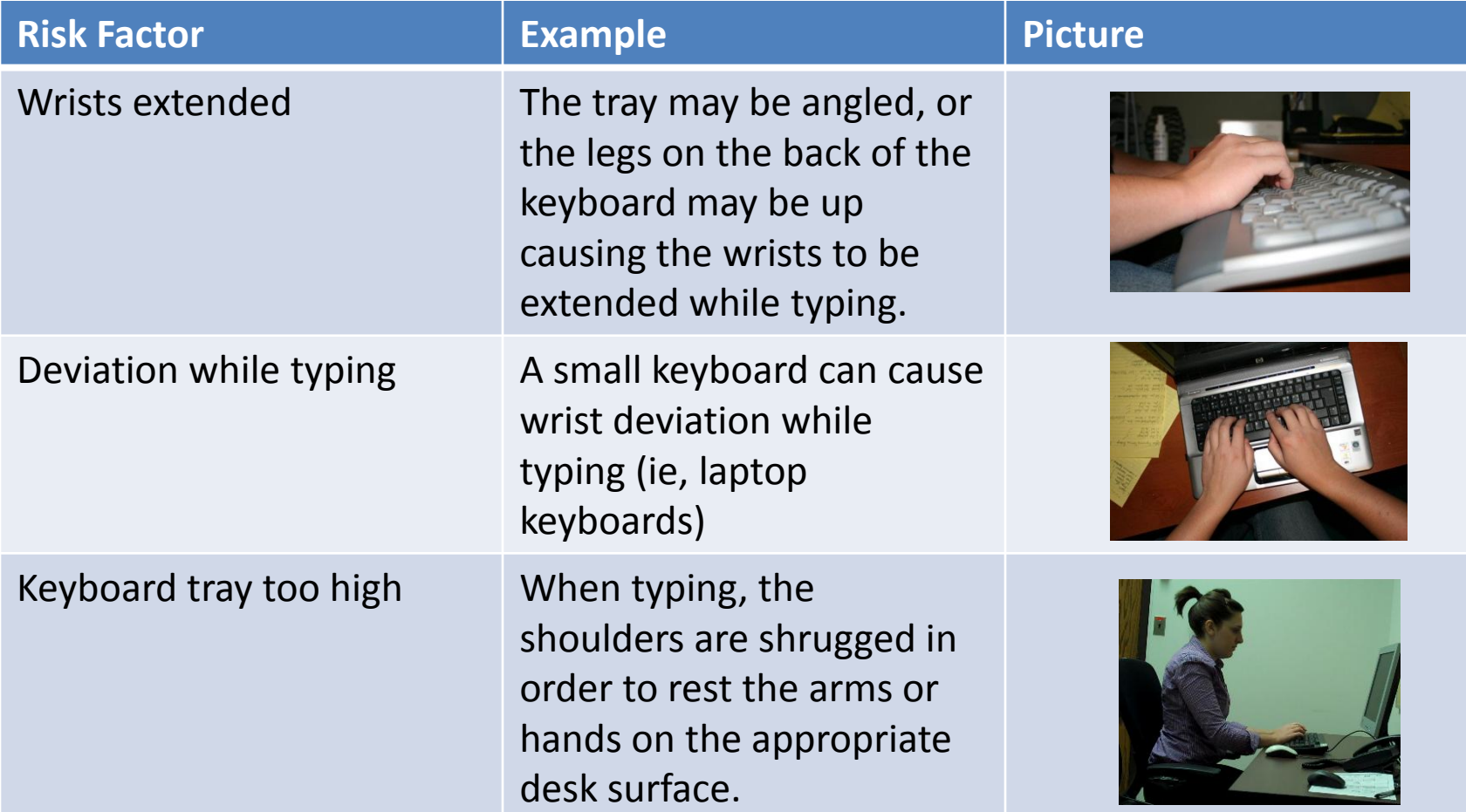

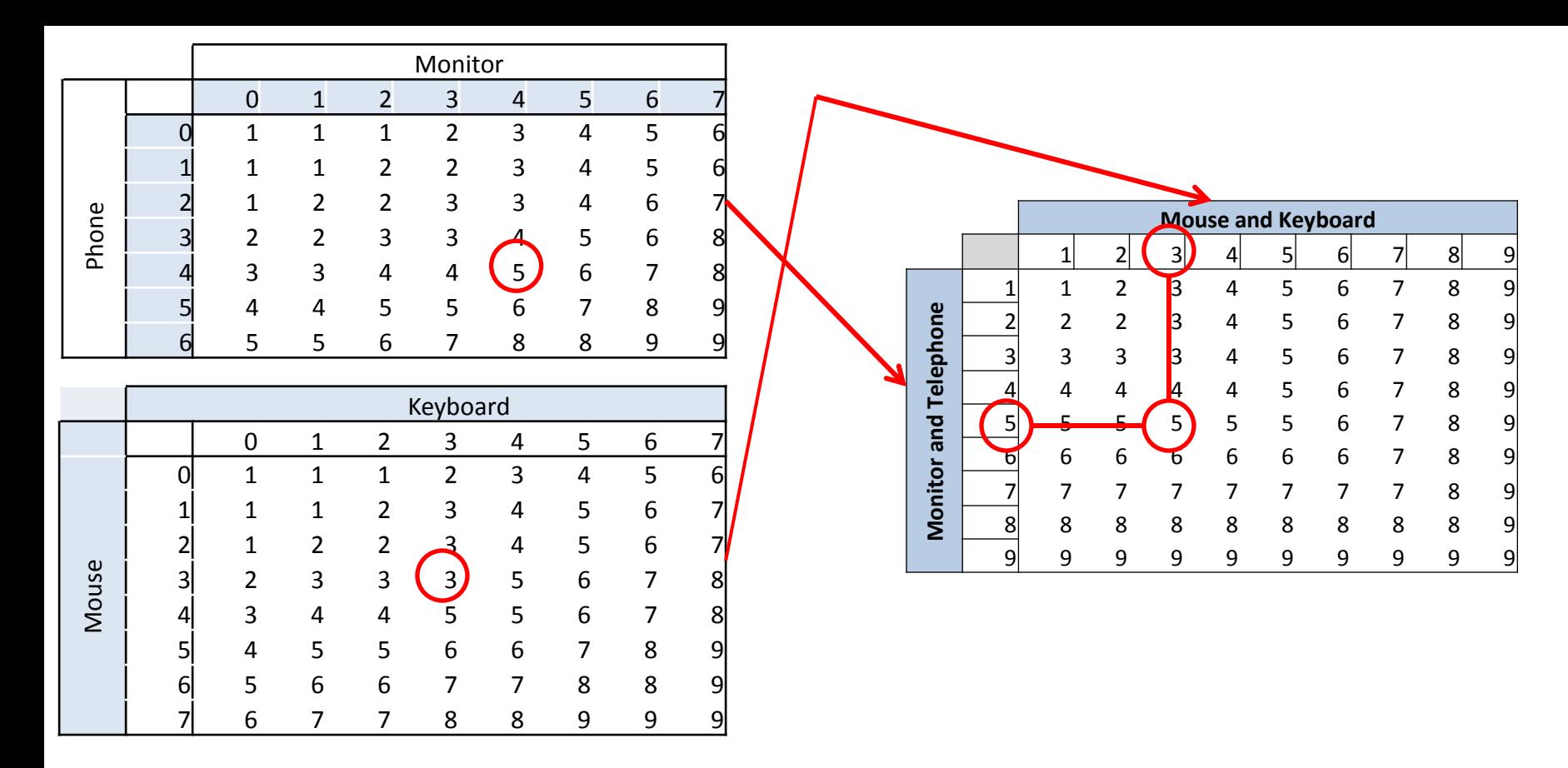

### Peripherals and Monitor/Phone Score

Using the score retrieved from the Monitor and Phone score in Section B, highlight the correct number on the horizontal axis. Using the correct score retrieved from the monitor and telephone section, highlight the correct number on the vertical axis. Find the corresponding value within the scoring chart.

The value found from this scoring chart will now be used to find a final score by comparing it against the value retrieved from Section A – The Chair.

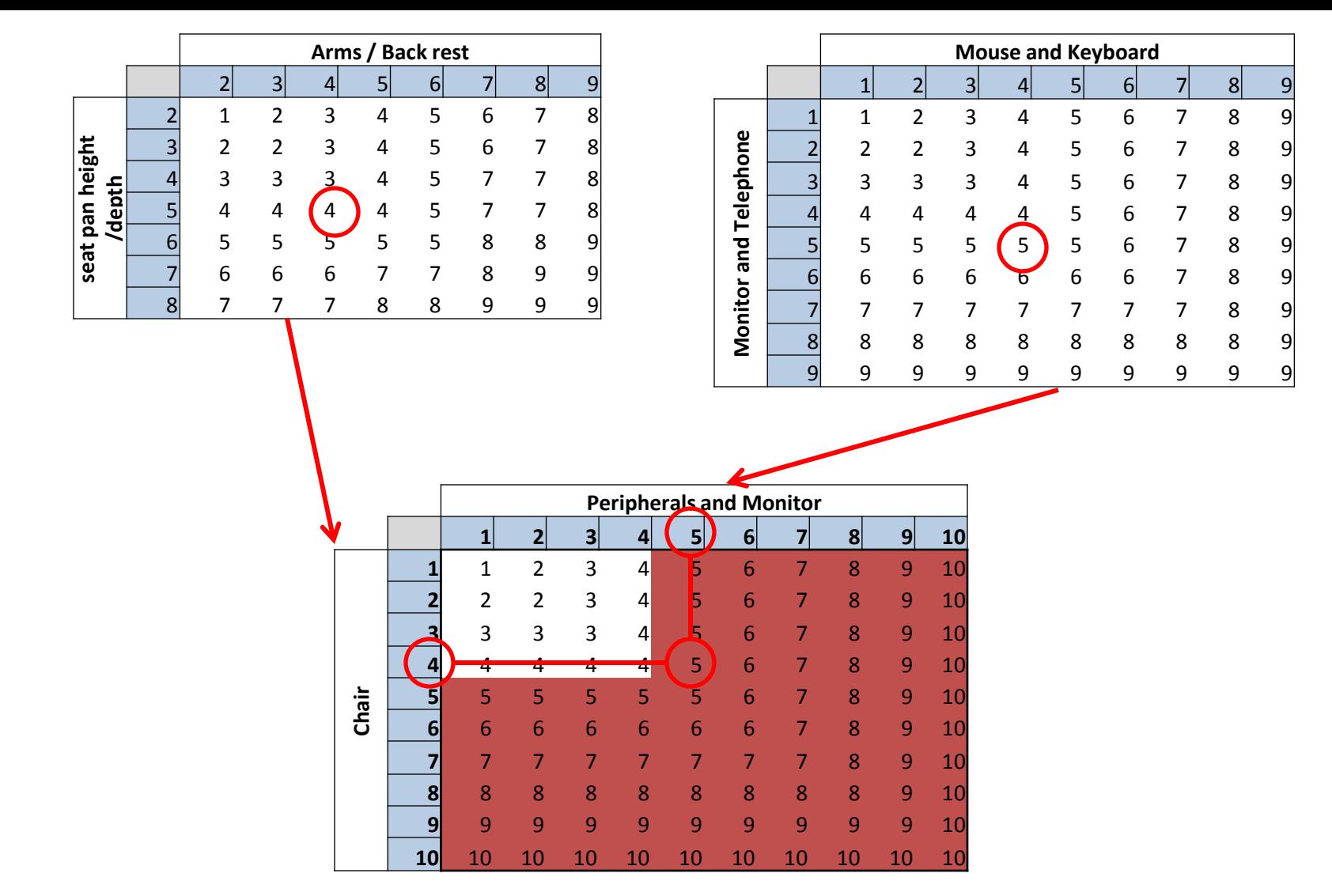

The score from Section A is seen along the vertical axis, and the score from section B and C is seen along the horizontal axis. These scores are then combined through this final scoring chart to receive the ROSA final score from the office.

The ROSA final score is broken into two areas: further assessment not immediately required, and further assessment required as soon as possible. 20 and 20 and 20 and 20 and 20 and 20 and 20 and 20 and 20 and 20 and 20 and 20 and 20 and 20 and 20 and 20 and 20 and 20 and 20 and 20 and 20 and 20 and 20 and 20 and 20 and 20 and 20 and 20

ROSA Example 1

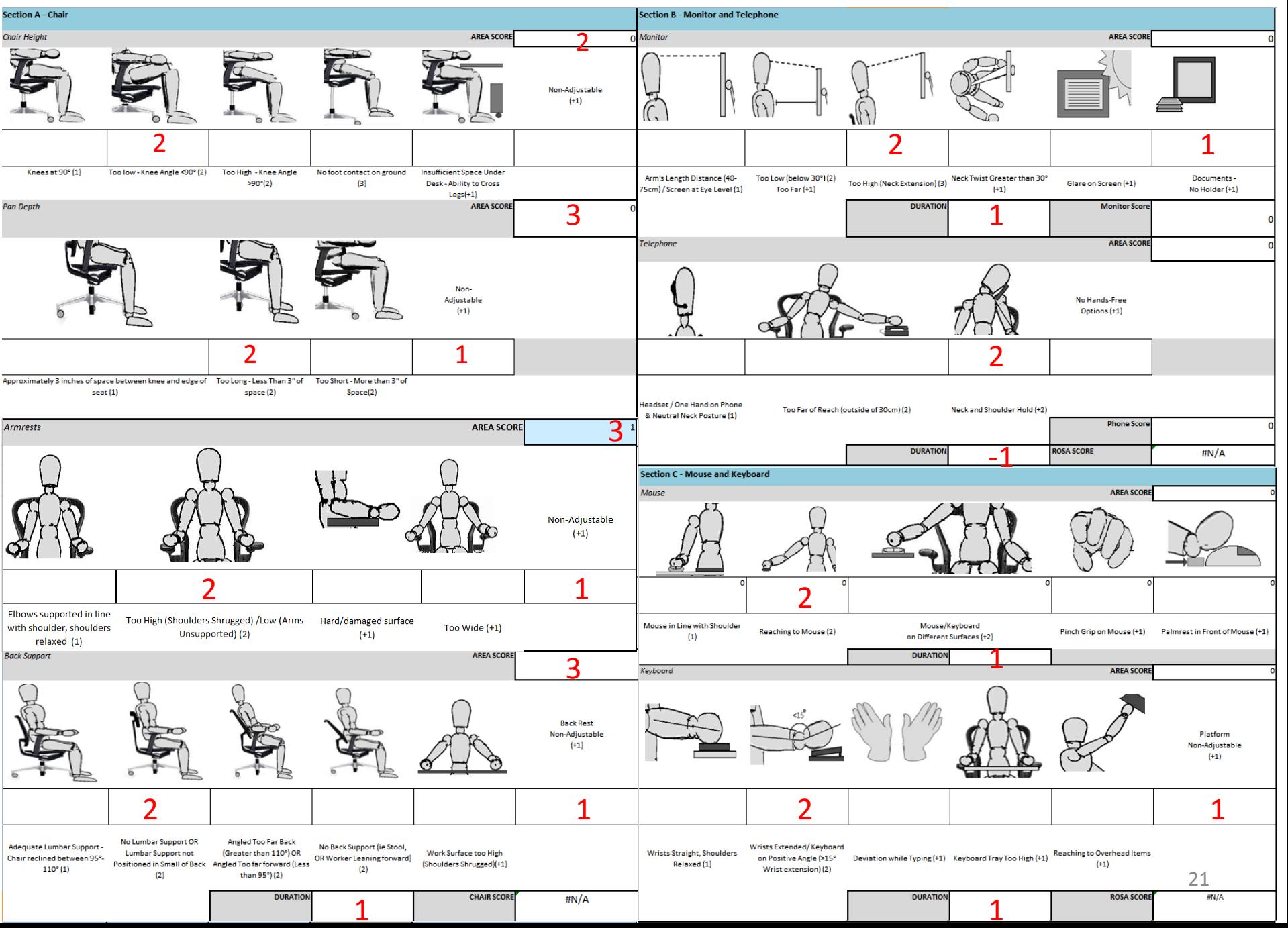

Example 1

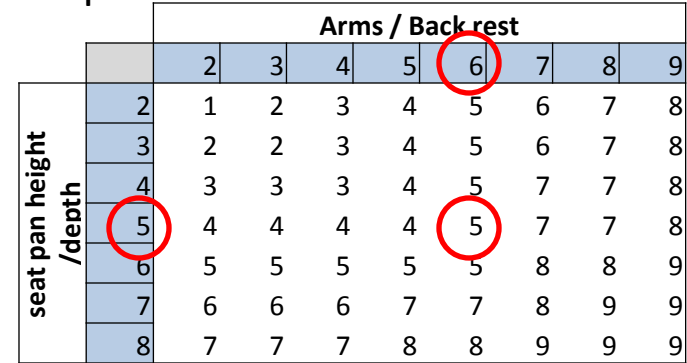

Chair Score =  $5 + 1$  FOR DURATION =  $6$ 

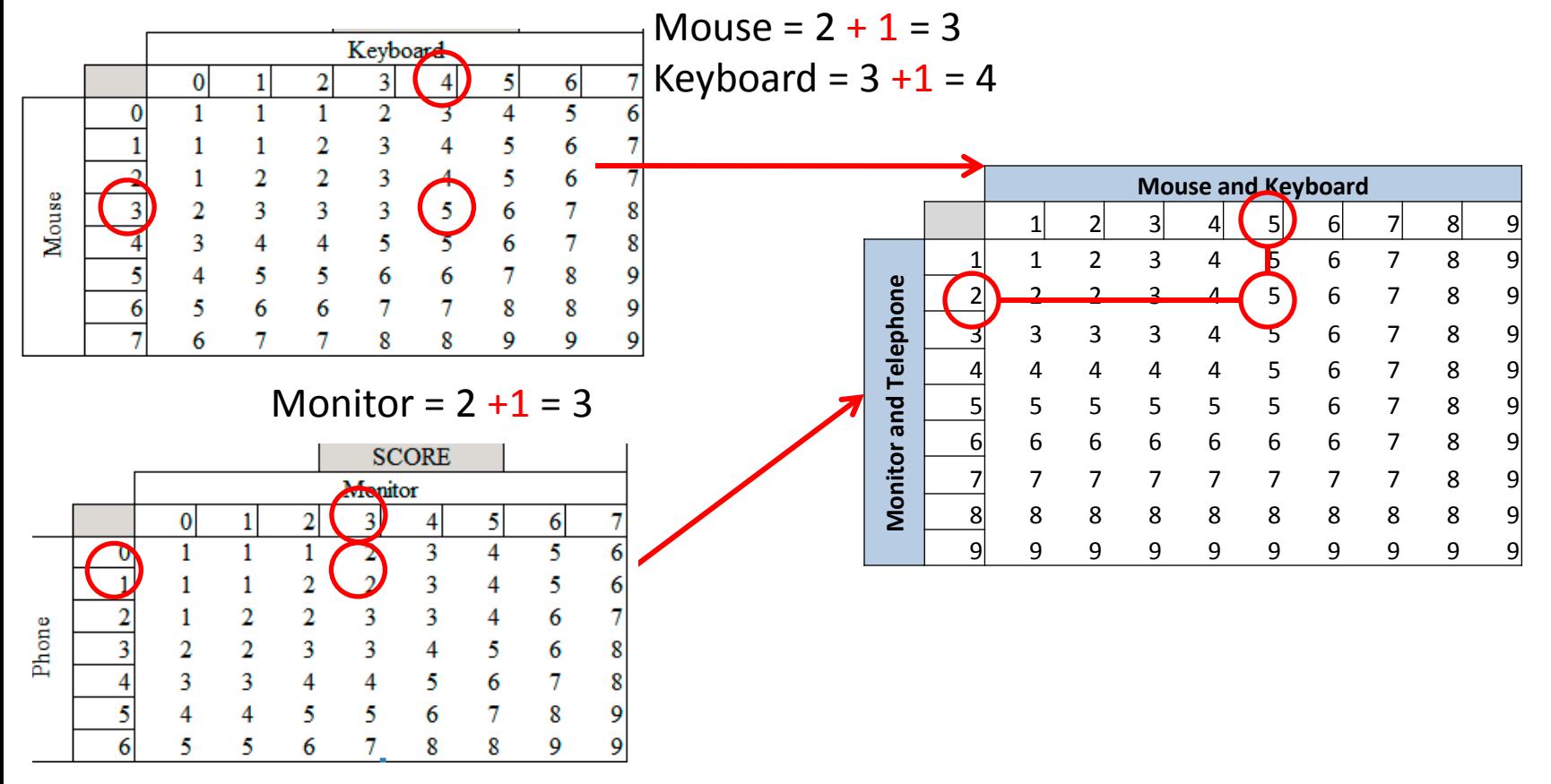

Phone =  $2 - 1 = 1$ 

### Example 1

### Chair Score =  $5 + 1$  FOR DURATION =  $6$

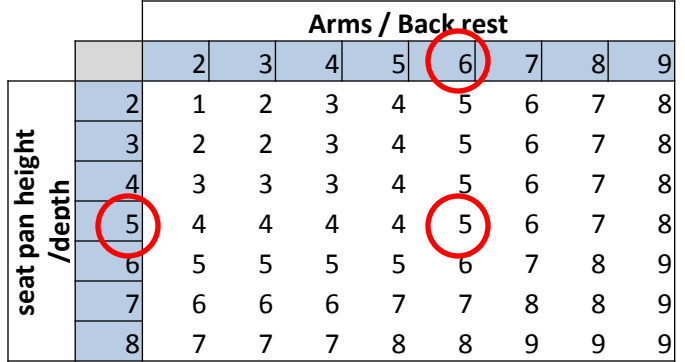

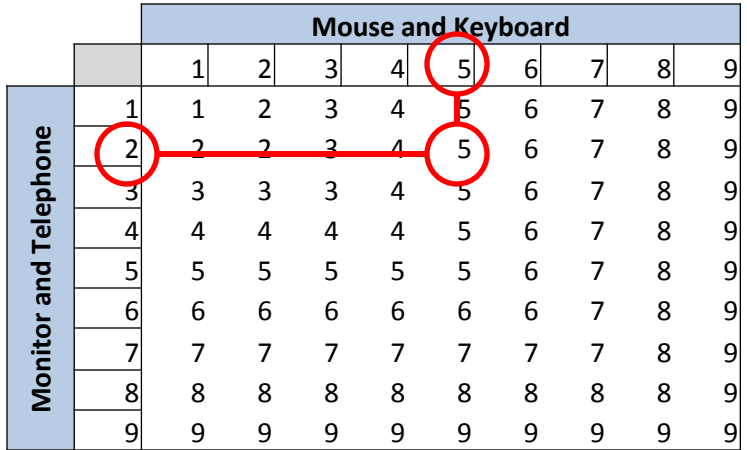

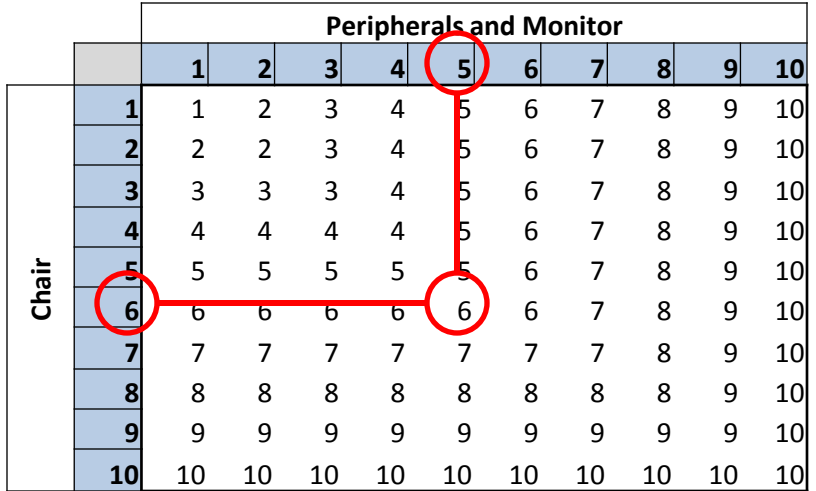

The Grand ROSA score for Example 1 is 6.

### Reference

• Sonne, M.W.L., Villalta, D.L., and Andrews, D.M., 2012. Development and Evaluation of an Office Ergonomic Risk Checklist: The Rapid Office Strain Assessment (ROSA). Applied Ergonomics *43(1), 98-108*